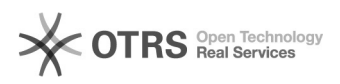

## Problemen met Adobe licentie

## 26-04-2024 16:32:58

## **FAQ-artikel afdrukken**

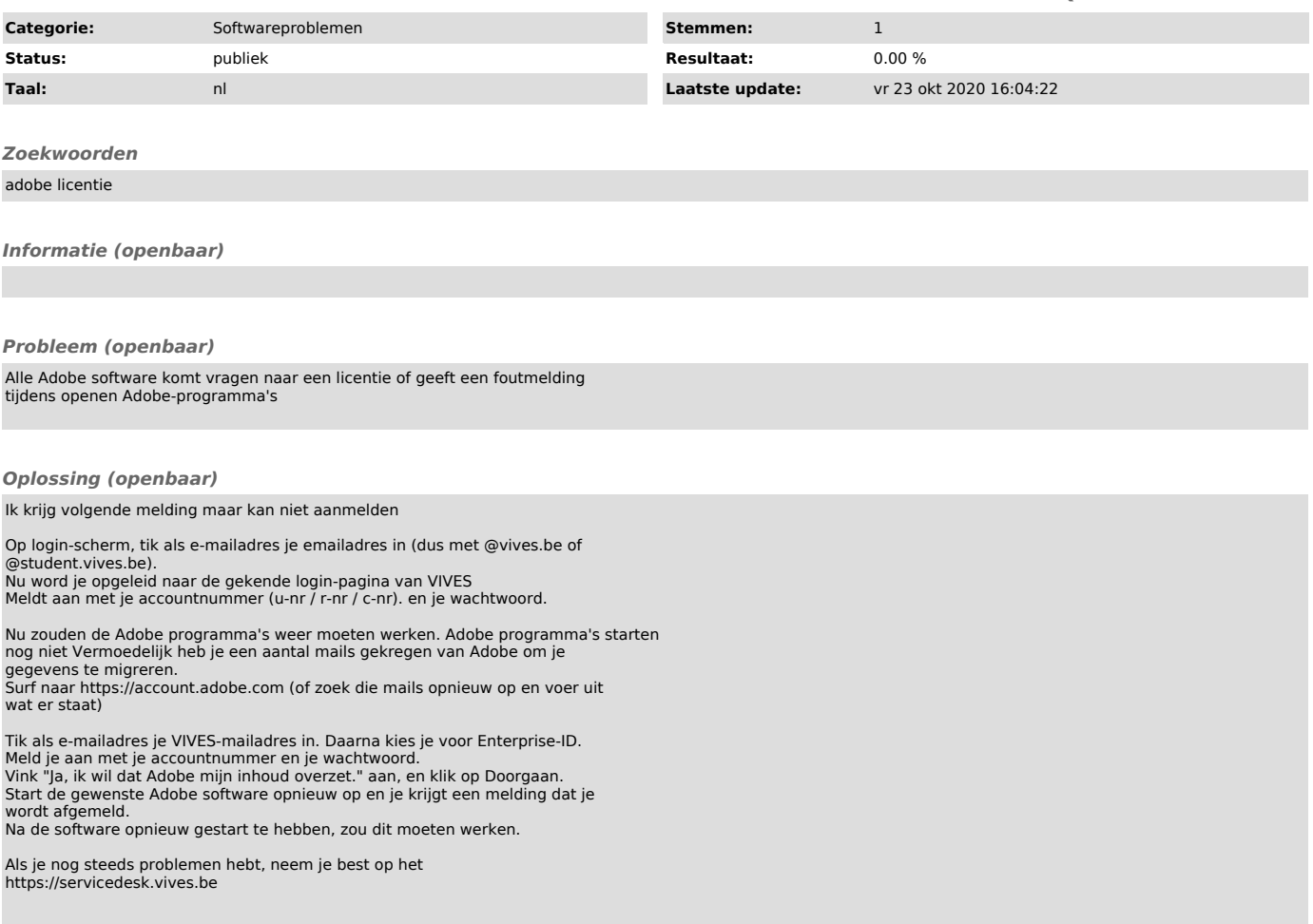